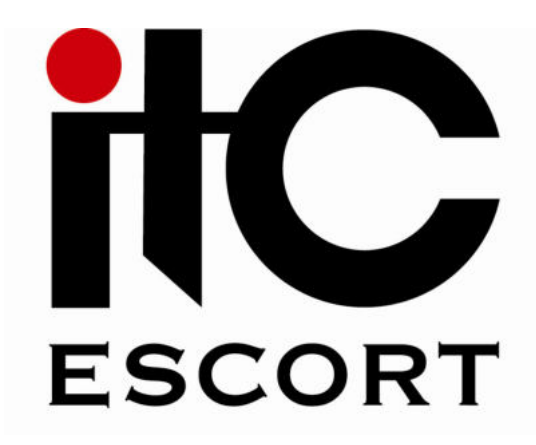

# **РУКОВОДСТВО**

ПО ЭКСПЛУАТАЦИИ ИНТЕРФЕЙСА ПРИЕМА<br>АВАРИЙНОГО СИГНАЛА

## **TW-023**

**МОСКВА** 

2012

### Безопасность

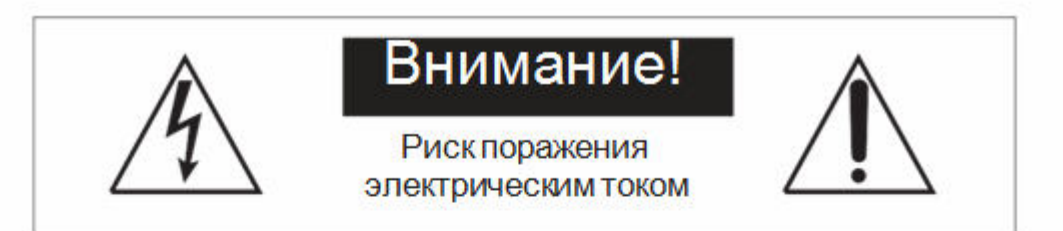

ВНИМАНИЕ! ВО ИЗБЕЖАНИИ ОПАСНОСТИ ПОРАЖЕНИЯ ЭЛЕКТРИЧЕСКИМ ТОКОМ НЕ ВСКРЫВАЙТЕ КОРПУС ПРИБОРА. КОГДА ОН ВКЛЮЧЕН В СЕТЬ! НЕ ПЫТАЙТЕСЬ САМОСТОЯТЕЛЬНО ЗАНИМАТЬСЯ РЕМОНТОМ, ОБРАЩАЙТЕСЬ В СПЕЦИАЛИЗИРОВАННЫЙ СЕРВИС!

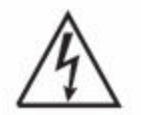

Этот знак предназначен для предупреждения пользователя о наличии в изделии неизолированного опасного напряжения достаточной величины для возникновения риска поражения электрическим током.

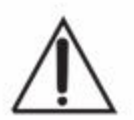

Этот знак предназначен для предупреждения пользователя о важности соблюдения правил и условий эксплуатации, описанных в прилагаемой к изделию литературе.

## **Распаковка**

Аккуратно распакуйте изделие. Не выбрасывайте коробку и другие упаковочные материалы. В дальнейшем они используется для транспортировки изделия или обращения в сервисный центр.

## Перед использованием

Установка и обслуживание в работе изделия не вызовет у Вас затруднений. Для ознакомления со всеми функциональными возможностями, правильной установкой и подключением устройства внимательно прочитайте данное руководство пользователя.

Блок необходимо устанавливать в помещении с перепадом температуры не более -10 - +40 °С и влажностью не более 80%.

Питание блока осуществляется от сети переменного тока (220-240V, 50HZ).

Не рекомендуется устанавливать блок в сильно запыленных и задымленных помещениях. Нежелательно прямое попадание солнечных лучей.

Не рекомендуется устанавливать блок в помещениях, подверженных вибрациям (вблизи станций метро, ж.д. полотна, работающих турбин и др.).

В помещениях с сильными перепадами напряжения, данный блок рекомендуется подключать через блок бесперебойного питания.

Подключение звуковых источников производить только к выключенному блоку, во избежание повреждения его электрическим импульсом.

Чистку выполнять только при выключенном блоке с отключенной вилкой питания.

Не допускайте контакта блока с любой влажной средой.

## Важные инструкции

- Внимательно прочитайте данное руководство пользователя;  $1.$
- $2.$ Сохраняйте руководство пользователя;
- $3.$ Соблюдайте требования безопасности;
- $4.$ Выполняйте все инструкции данного руководства пользователя;
- Не устанавливайте изделие вблизи водопроводных коммуникаций:  $5<sub>1</sub>$
- 6. Протирайте устройство только сухой тряпкой или салфеткой;
- Не закрывайте вентиляционные отверстия устройства:  $7<sub>1</sub>$
- Не устанавливайте изделие около источников тепла, таких как радиаторы, печи и др. 8.
- Обязательно заземляйте корпус изделия, если это предусмотрено производителем; 9.
- 10. Оберегайте от механического повреждения силовой кабель, а также разъемы и розетки для подключения устройства к сети питания;
- 11. Совместно с изделием используйте только рекомендованные производителем аксессуары и приспособления;
- 12. Отключайте изделие от сети питания, если оно не используется в течении долгого времени;
- 13. Для технического обслуживания и ремонта обращайтесь только в сервисные центры представителей производителя. Сервисное обслуживание требуется в случае неисправности, механического повреждения изделия или силового кабеля, попадания внутрь жидкости или посторонних металлических предметов.

#### Информация утилизации отслужившего по свой срок оборудования И аккумуляторов.

#### Только для Европейского союза (и Европейской экономической зоны).

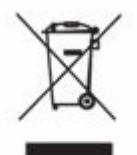

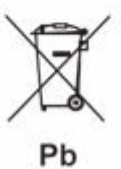

Данный символ обозначает, что в соответствии с Директивой WEEE (Waste Electrical and Electronic Equipment, или Утилизация электрического и электронного оборудования) (2002/96/ЕС) и законодательством Вашего государства настоящий продукт не разрешается утилизировать вместе с бытовыми отходами. Данный продукт следует передать в предназначенный для этого пункт сбора, работающий, например, по принципу обмена, т.е. когда при сдаче использованного продукта Вы приобретаете новый аналогичный продукт, или в авторизованный пункт сбора для переработки электрического и электронного оборудования (EEE). Ненадлежащая утилизация отходов данного типа может негативно повлиять на экологическую обстановку и здоровье людей.

#### Информация о содержании свинца

Символ Pb означает, что в батареи содержится свинец.

#### **Назначение**

Интерфейс передачи аварийного сигнала TW-023 (далее - блок) входит в состав системы оповещения "ITC-ESCORT" и используется для построения систем автоматического аварийного оповещения и музыкальной трансляции на базе дополнительного оборудования.

Данный блок применяется в кибер системе, осуществляет прием сигнала в виде "сухого контакта" от пожарной станции или других устройств и включает (устанавливает) все терминалы в аварийный канал.

Питание данного блока осуществляется от переменного напряжения 220В.

Конструктивно блок выполнен в рэковом 19' корпусе, предназначенном для монтажа в стандартный электротехнический шкаф.

#### Основные органы управления и коммутации

#### Передняя панель

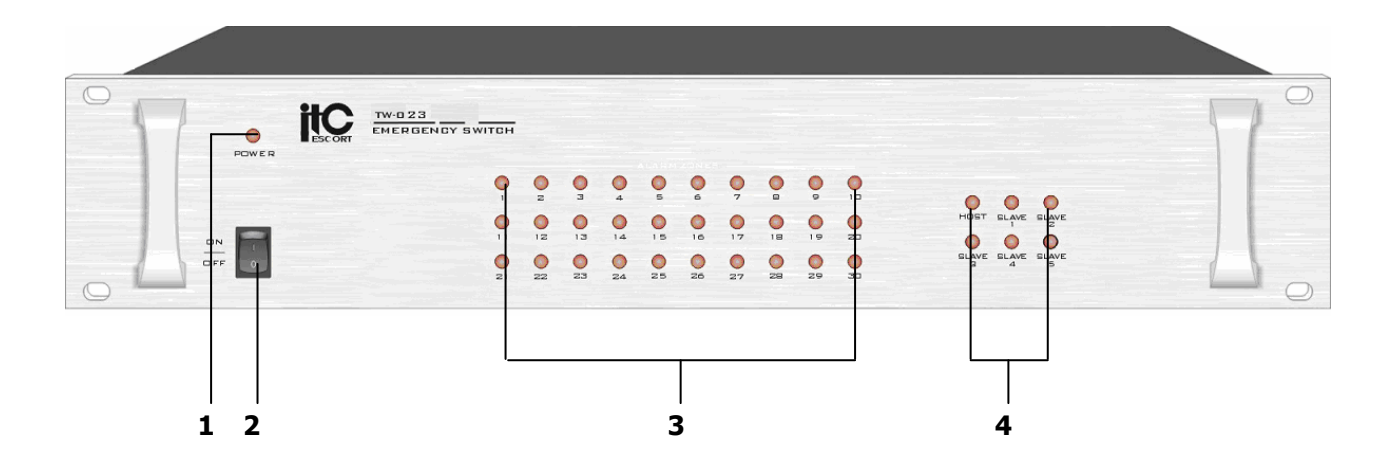

- 1. ИНДИКАТОР ВКЛЮЧЕНИЯ ПИТАНИЯ Индикатор загорается при включении питания.
- 2. KHOПКА POWER (CETb) Нажатие этой кнопки в положение ON включает данное устройство.
- З. ИНДИКАТОР СРАБАТЫВАНИЯ ЗОНЫ Индикатор загорается при поступлении управляющего сигнала «сухой контакт» на соответствующий вход.
- 4. ИНДИКАТОР РАСШИРЕНИЯ Индикатор соответствует номерам зон, контролируемым данным блоком, и загорается при установке адреса DIP-переключателем 1 на задней панели.

#### Задняя панель

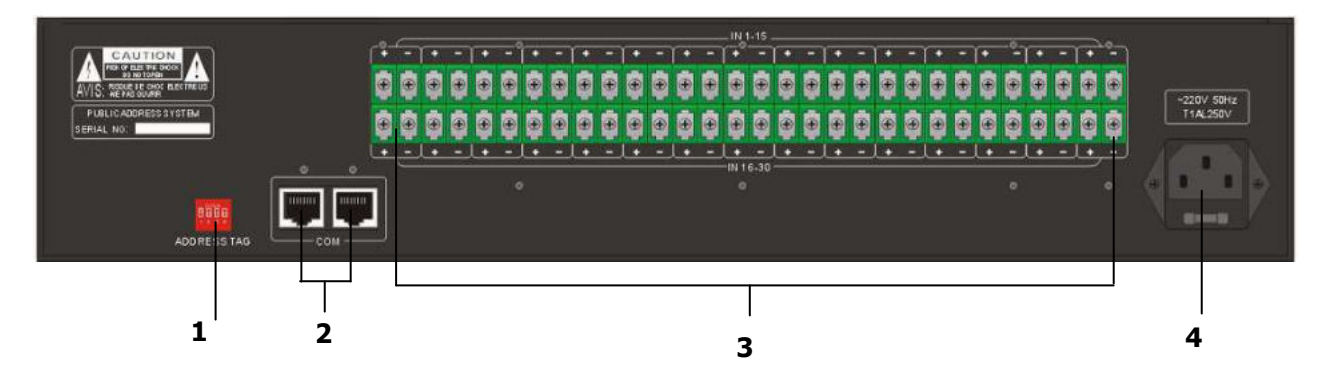

- 1. ПЕРЕКЛЮЧАТЕЛИ ADDRESS TAG Используются для установки адреса блока при обращении к нему системы.
- 2. РАЗЪЕМЫ СОМ Сетевой порт управления системой (RJ45). Например, для запуска цифрового блока сообщений Т-6230.
- **3. РАЗЪЕМ IN 1 ~ 30 –** Вход управляющего сигнала «сухой контакт».
- 4. РАЗЪЕМ ПИТАНИЯ Гнездо для подключения шнура сети переменного тока.

### Установка DIP-переключателей (ADDRESS TAG)

Блок Т-6223 принимает до 30-ти сухих контактов. При необходимости можно увеличить до 120, по средству подключения дополнительных блоков Т-6232 и установки на них следующих положений DIP переключателей:

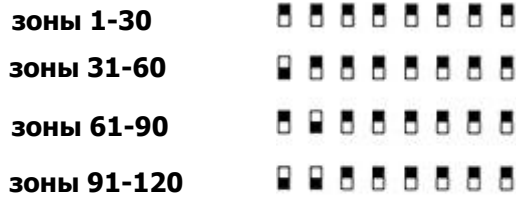

#### Технические характеристики

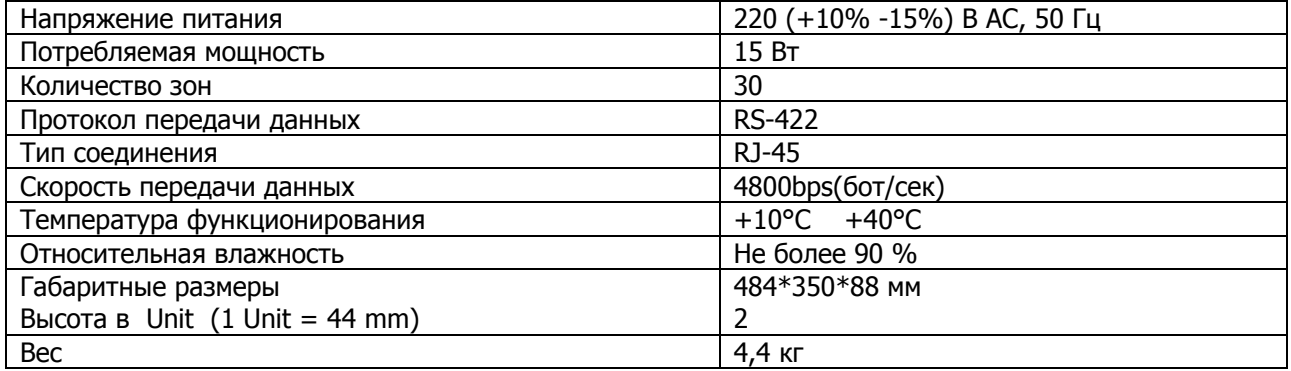

#### Типовая схема включения

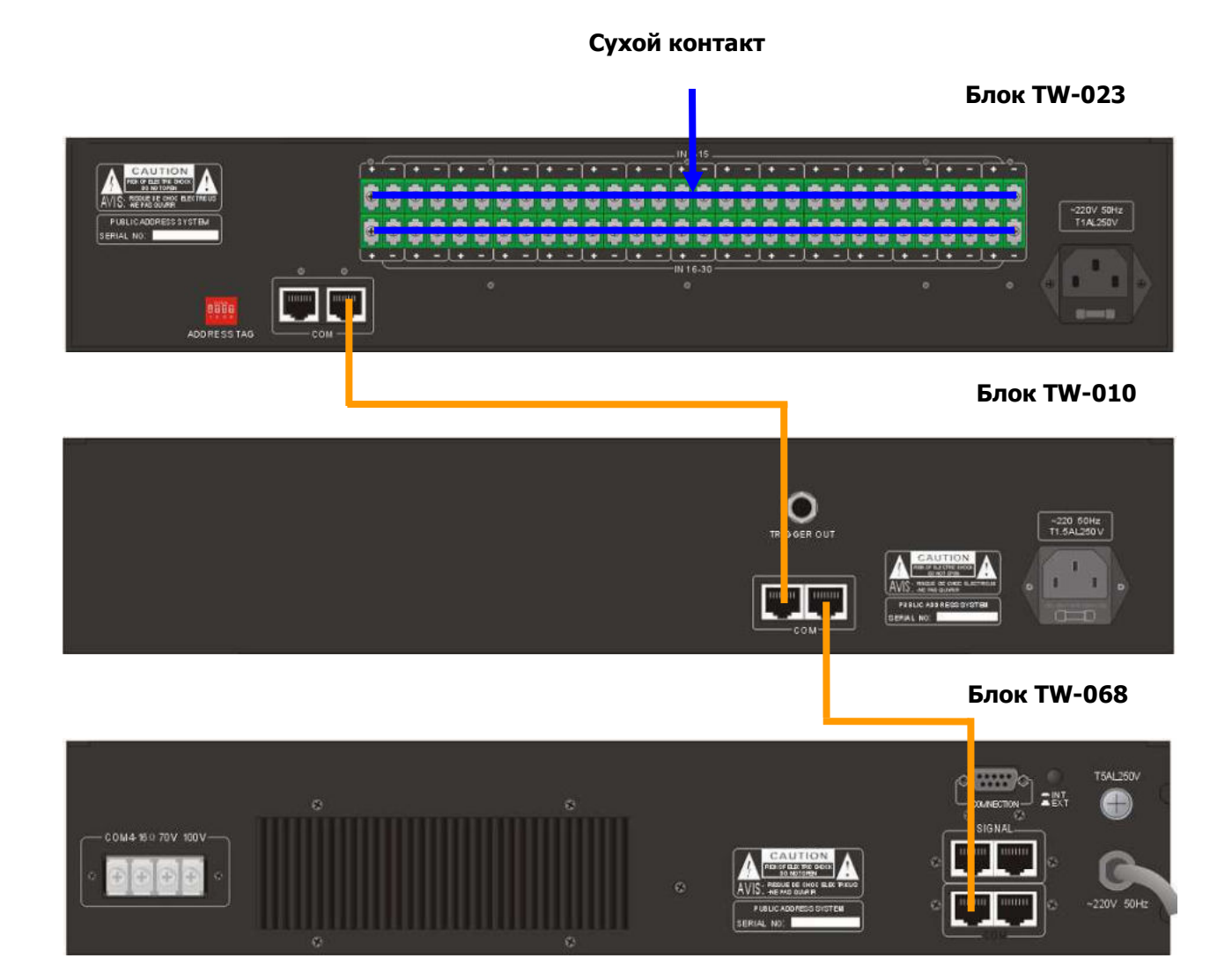